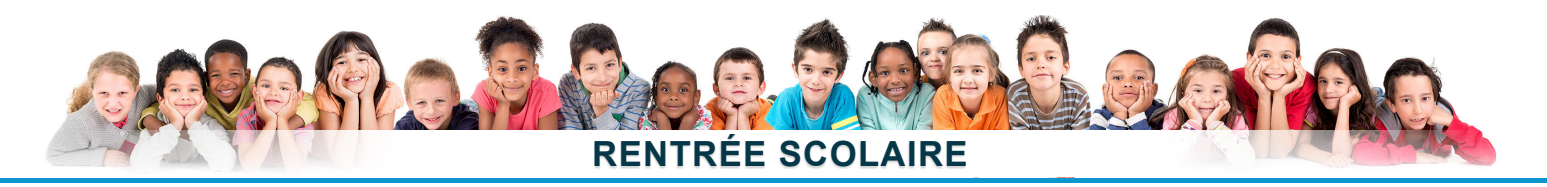

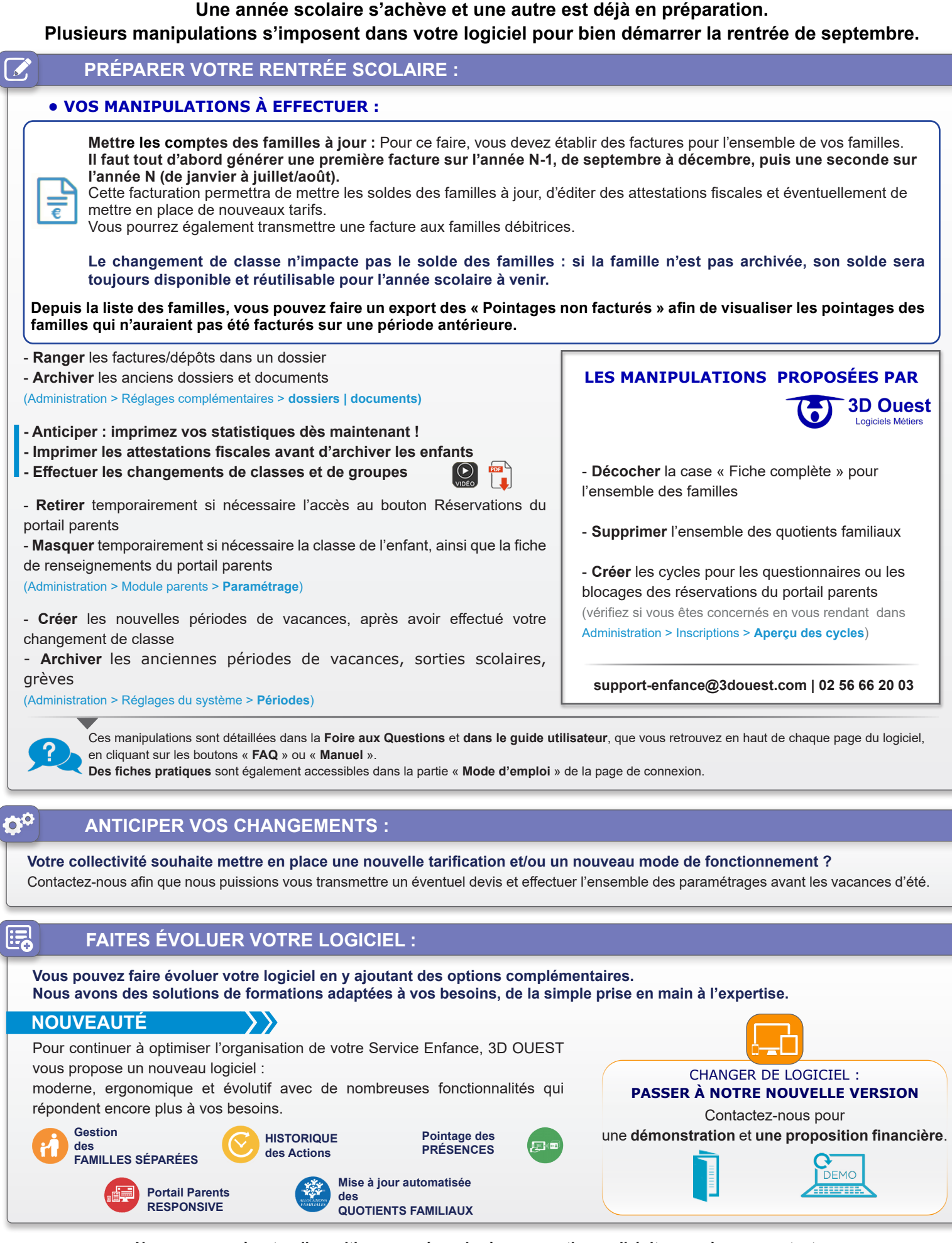

**Nous sommes à votre disposition pour répondre à vos questions, n'hésitez pas à nous contacter.** L'équipe de <sup>(6)</sup> 3D Ouest